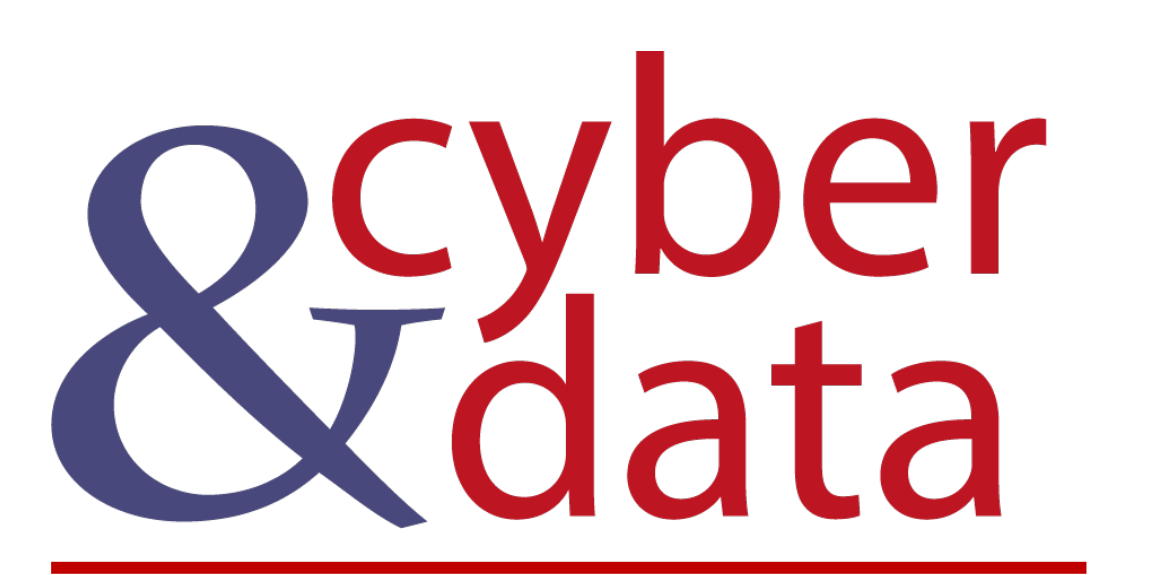

"From bits to information"

# Introduction to Splunk and Machine Learning<br>- Part 1

## **Outline**

- Introduction to Machine Learning.
- Introduction to model fitting.

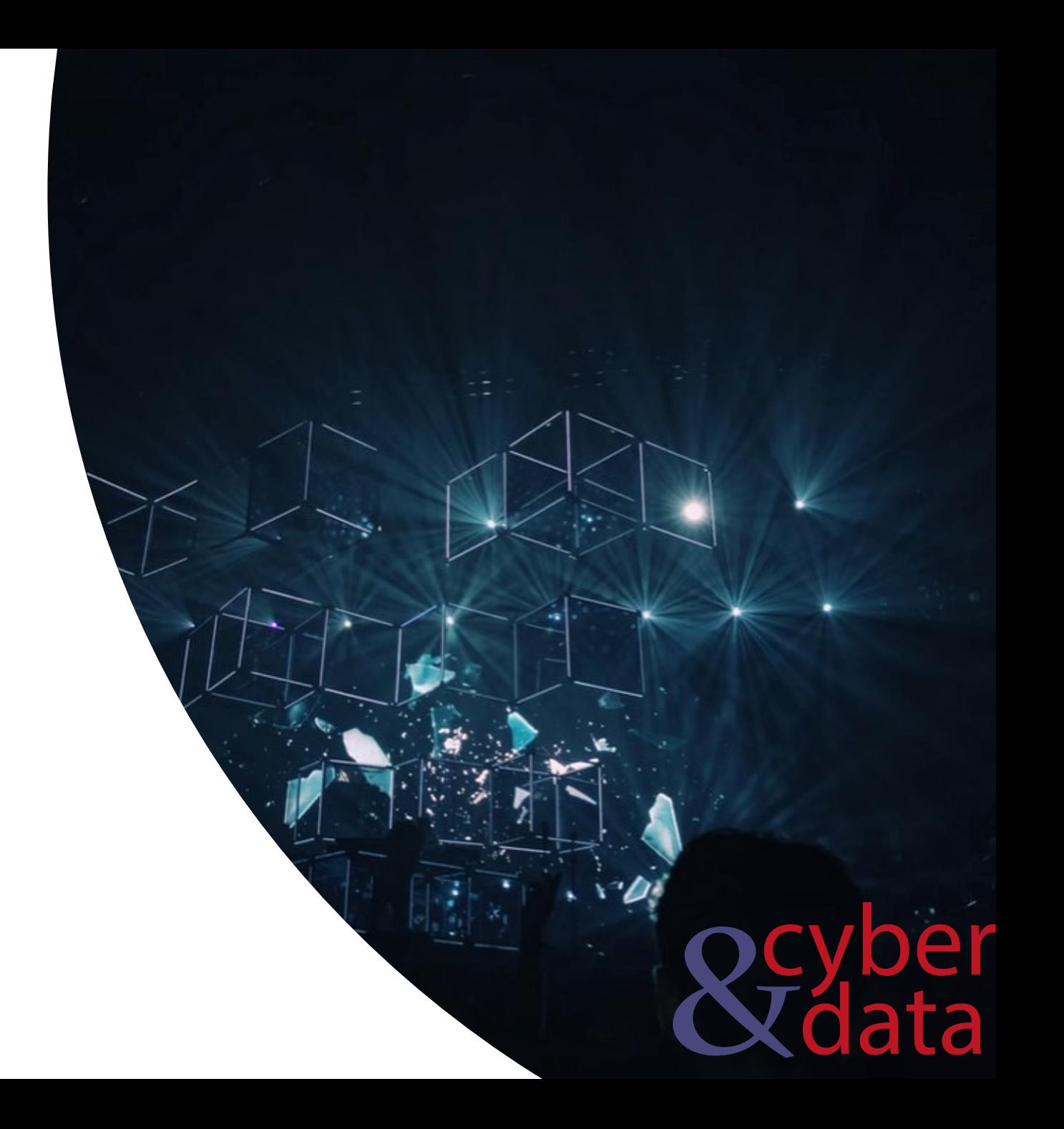

## Machine Learning

The two main approaches used within the detection of threats is within:

- **Signature detection**, where we match against wellknown patterns of malicious behavior.
- **Use anomaly detection**, where we define a normal behavior pattern.

Within a decision engine, we often use the concept of correct guesses (true) and incorrect ones (false). So, a true positive is where we determine that an event was correctly detected, while a false positive is where a true event was not detected (and thus missed by the system).

Within IDS (Intrusion Detection Systems) there is often a balance to be struck when tuning the systems so that users do not get swamped by too many false alerts (false positives), or from too many fake alerts.

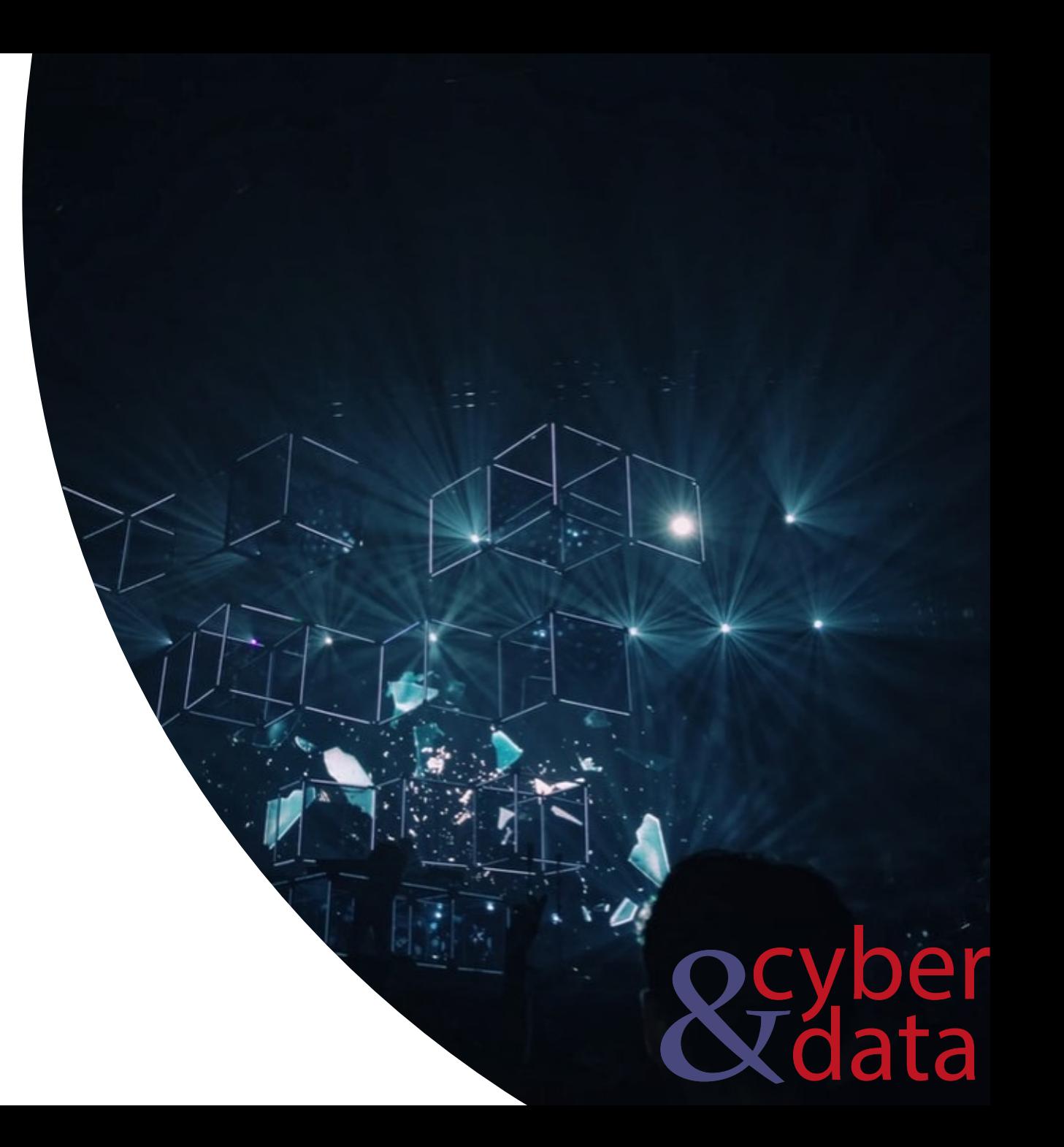

## Machine Learning

- **Information sources**. This involves defining the sources of information that would be required to capture the right information.
- **Data capturing tools**. This involves creating the software agents required to the required data.
- **Data pre-processing**. This involves processing the data into a format which is ready for the analysis part.
- **Feature extraction**. This involves defines the key features that would be required to the analysis engine.
- **Analysis engine**. This involves the creation of an analysis engine which takes the features and creates scoring to evaluate risks.
- **Decision engine**. This takes the scoring systems from the analysis stage and makes a reasoned decision on the level of risk involved.

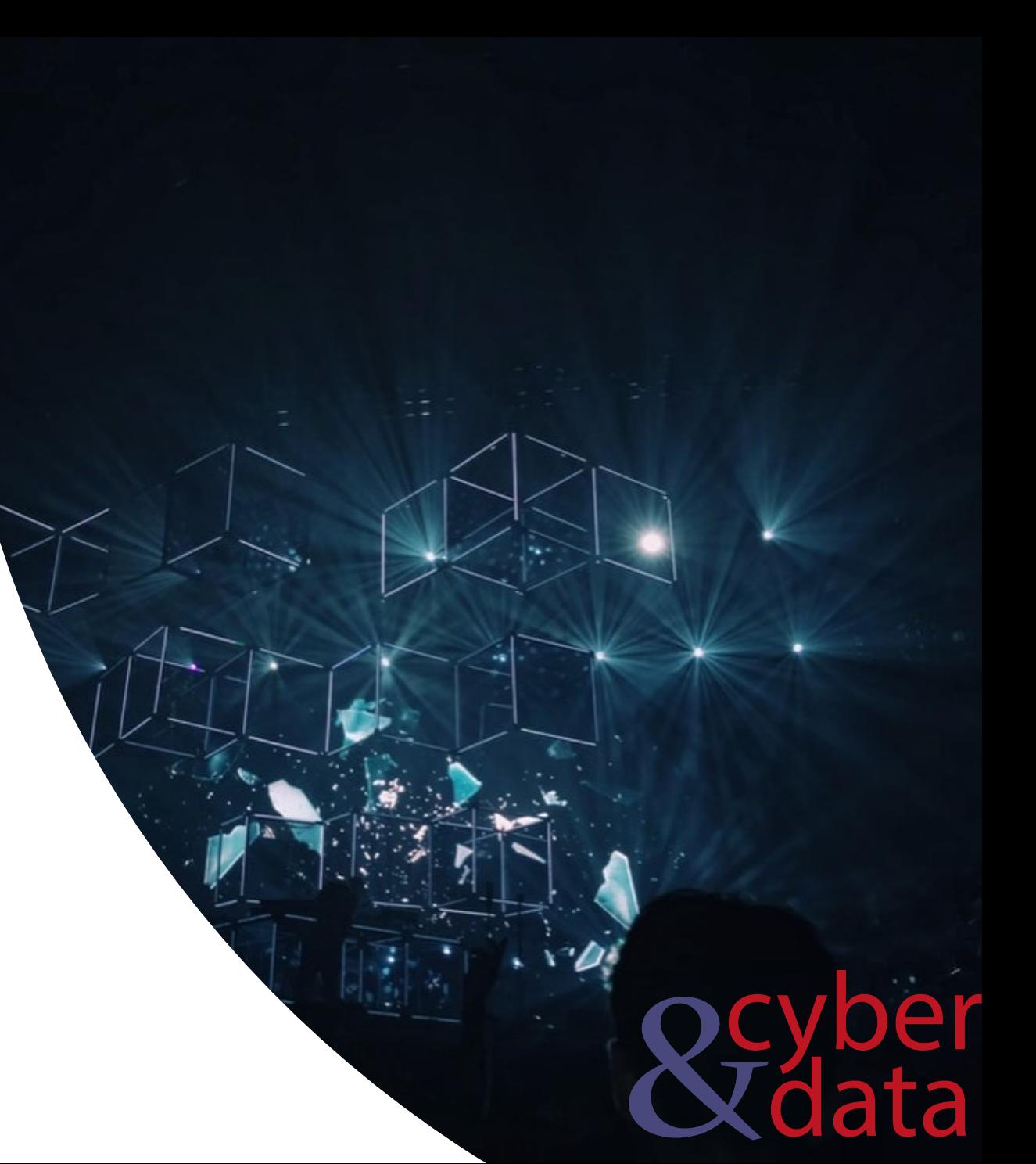

### Splunk and Machine Learning

- fit. Fit a model
- apply. Apply a mo[del r](http://asecuritysite.com:8443/en-GB/app/Splunk_ML_Toolkit/search?q=%7C%20summary%20myModel&display.page.search.mode=smart&dispatch.sample_ratio=1&workload_pool=&earliest=-24h%40h&latest=now&display.page.search.tab=statistics&display.general.type=statistics&sid=1592835726.935)un by the fit command.
- summary. Show summary of model.
- listmodels. List the models.
- deletemo[del.](http://asecuritysite.com:8443/en-GB/app/Splunk_ML_Toolkit/search?q=%7C%20listModels&display.page.search.mode=smart&dispatch.sample_ratio=1&workload_pool=&earliest=-24h%40h&latest=now&display.page.search.tab=statistics&display.general.type=statistics&sid=1592835760.936) Delete a model.
- score. Show scores for tests.

| inputlookup iris.csv | fit GaussianNB petal\_length from \* into myModel | apply myModel as new\_petal link.

| summary myModel link

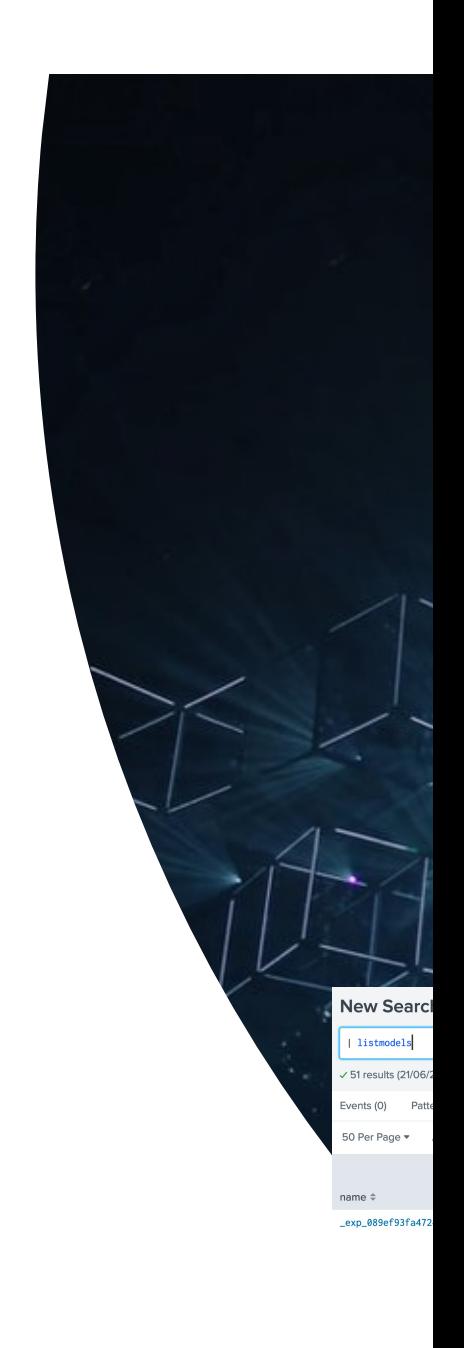

| listmodels link

## Machine Learning

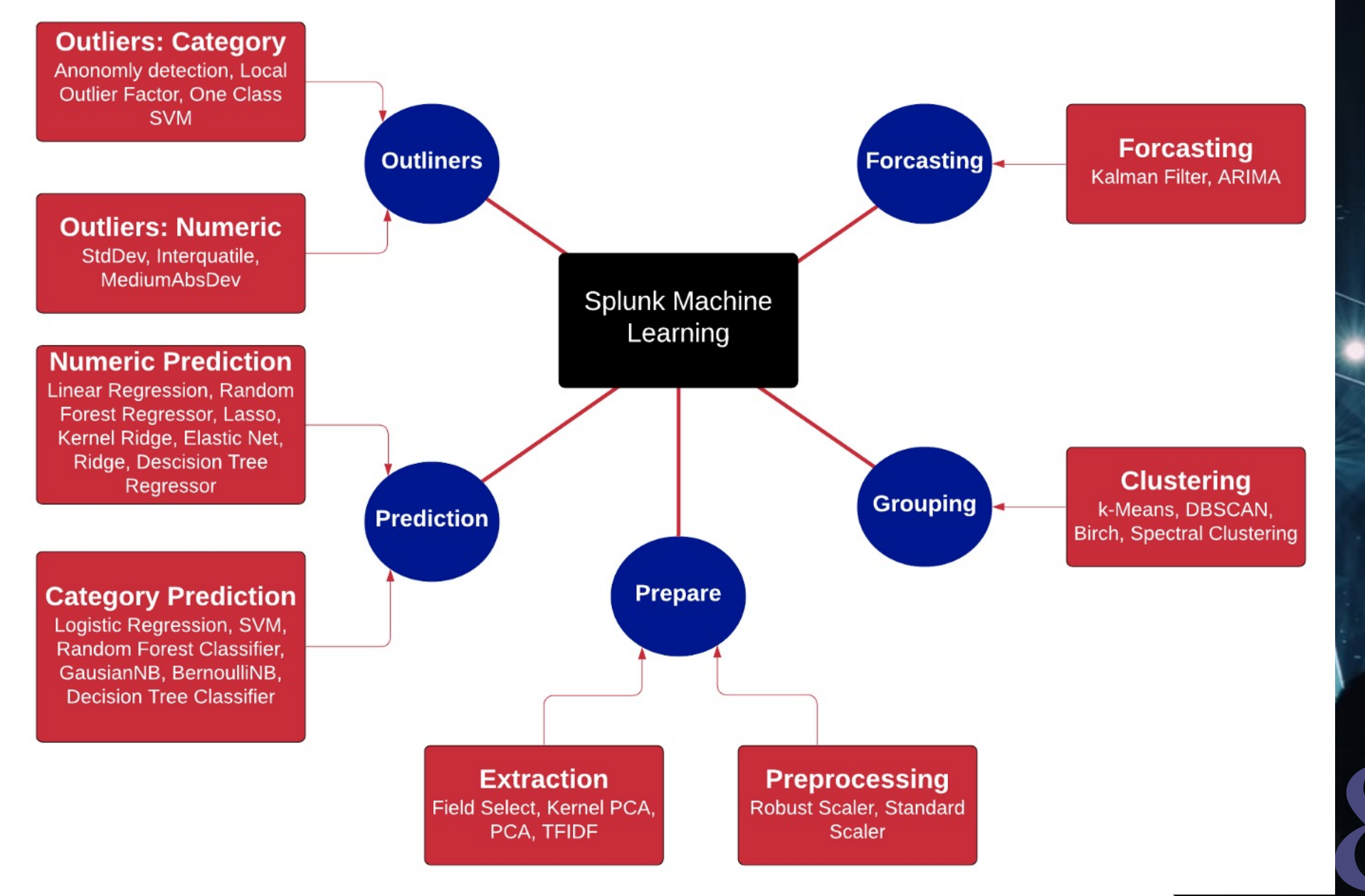

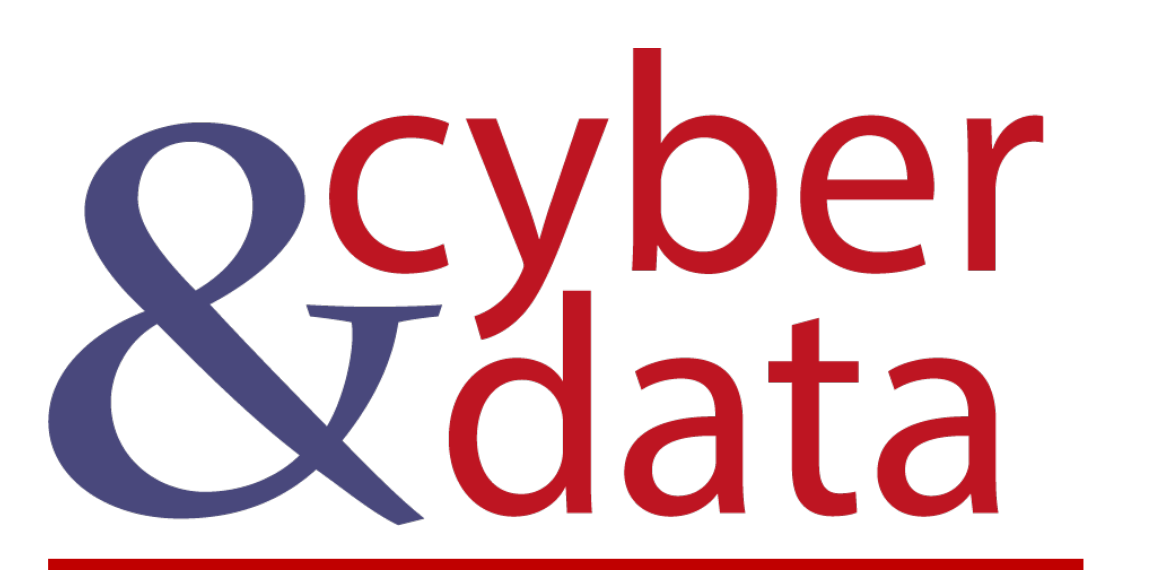

"From bits to information"

## fit command

#### **Outliners**

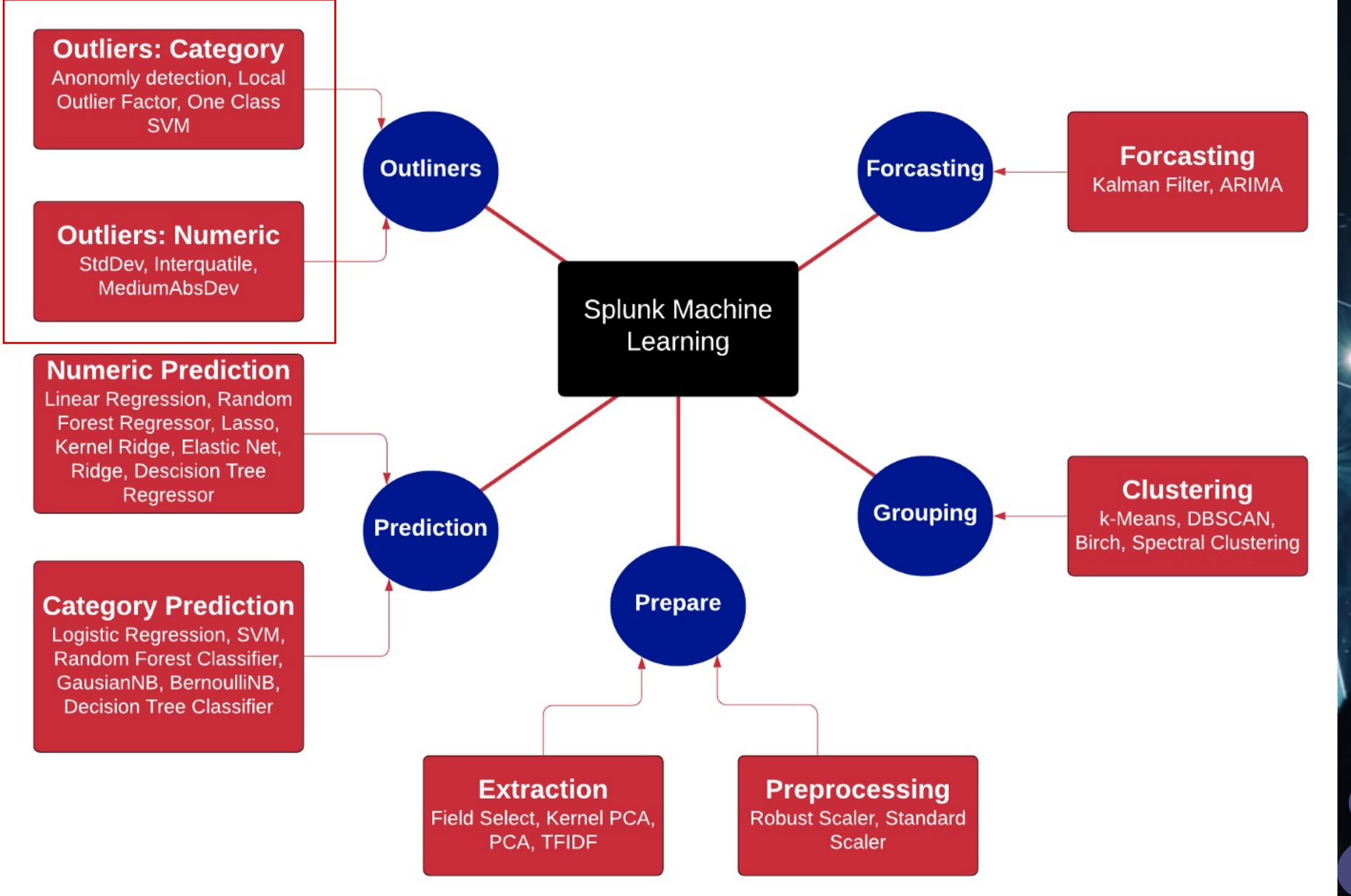

## fit- Anomaly Detection

| inputlookup iris.csv

| fit **LocalOutlierFactor** petal\_length petal\_width n\_neighb[ors=1](http://asecuritysite.com:8443/en-GB/app/Splunk_ML_Toolkit/search?q=%7C%20inputlookup%20iris.csv%20%0A%7C%20fit%20OneClassSVM%20*%20kernel%3D%22poly%22%20nu%3D0.5%20coef0%3D0.5%20gamma%3D0.5%20tol%3D1%20degree%3D3%20shrinking%3Df%20into%0ATESTMODEL_OneClassSVM&display.page.search.mode=smart&dispatch.sample_ratio=1&workload_pool=&earliest=-24h%40h&latest=now&sid=1592807089.663)0 algorithm=kd\_tree metric=minkowski p=1 contamination=0.14 leaf size=10 Link.

leaf\_size=1 150 results (21/0)

50 Per Page

si active age

si\_active\_age

si\_active\_agen si\_active\_agen si\_active\_agen

• *class* sklearn.neighbors.LocalOutlierFactor(*n\_[neig](https://scikit-learn.org/stable/modules/generated/sklearn.svm.OneClassSVM.html)hbors=20*, *\**, *algorithm='auto'*, *leaf\_size=30*, *metric='minkowski'*, *p=2*, *metric\_params=None*, *contamination='auto'*, *novel[ty=Fa](http://asecuritysite.com:8443/en-GB/app/Splunk_ML_Toolkit/search?q=%7C%20inputlookup%20call_center.csv%0A%7C%20fit%20DensityFunction%20count%20by%20%22source%22%20into%20mymodel&sid=1592836030.940&display.page.search.mode=smart&dispatch.sample_ratio=1&workload_pool=&earliest=-24h%40h&latest=now&display.page.search.tab=statistics&display.general.type=statistics)lse*, *n\_jobs=None Link. ->* Local Outlier Factor.

| inputlookup iris.csv

| fit **OneClassSVM** \* kernel="poly" nu=0.5 coef0=0.5 gamma=0.5 tol=1 degree=3 shrinking=f into TESTMODEL OneClassSVM Link.

• *class* sklearn.svm.OneClassSVM(*\**, *kernel='rbf'*, *degree=3*, *gamma='scale'*, *coef0=0.0*, *tol=0.001*, *nu=0.5*, *shrinking=True*, *cache\_size=200*, *verbose=False*, *max\_iter=-1*) Link

| inputlookup call\_center.csv | fit **DensityFunction** count by "source" into mymodel Link.

## Prediction (Cat)

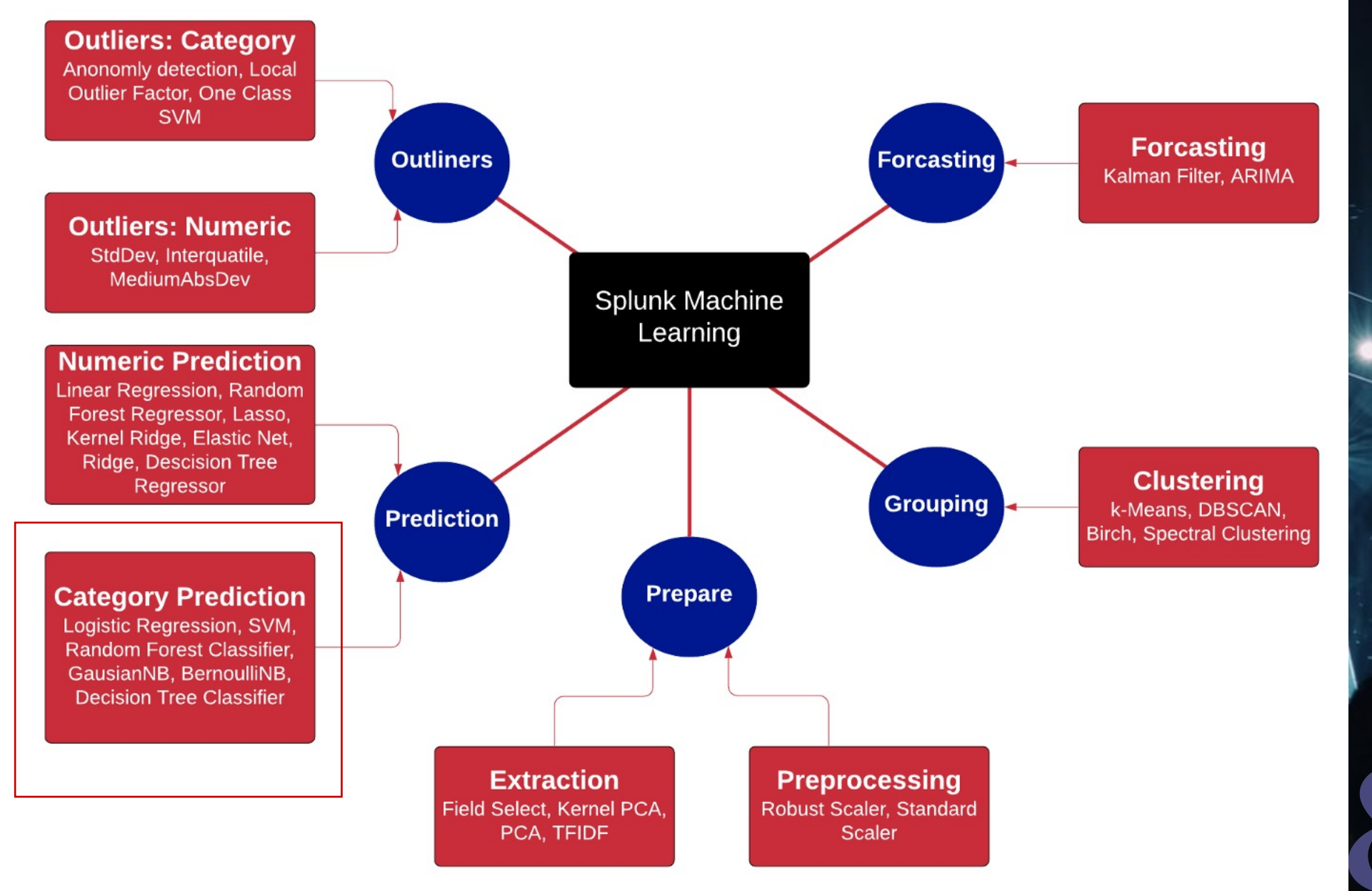

#### fit- Prediction

| inputlookup iris.csv | fit **AutoPrediction** random\_state=42 petal\_length from \* max features=0.1 into auto classify model test split ratio=0. random\_state=42 Link.

sepal length #

 $\overline{4}$  $4.7$ 

 $5.0$ 

 $4.6$  $5.0$ 

 $46$ 

| inputlookup iris.csv

| fit **BernoulliNB** petal length from \* into TESTMODEL Bernoulli alpha=0.5 binarize=0 fit prior=f Link.

• *class* sklearn.naive\_bayes.BernoulliNB(*\**, *alpha=1.0*, *binarize=0.0*, *fit\_prior=True*, *class\_prior=None*) Link.

| inputlookup iris.csv | fit **DecisionTreeClassifier** petal\_length from \* into sla\_ MOD Link.

| inputlookup iris.csv | fit GaussianNB petal length from \* into MOD Link.

| inputlookup iris.csv | fit **GradientBoostingClassifier** petal\_length from \* into MOD link

#### fit- Prediction

| inputlookup iris.csv | fit **LogisticRegression** petal\_length fro[m \\* in](http://asecuritysite.com:8443/en-GB/app/Splunk_ML_Toolkit/search?q=%7C%20inputlookup%20iris.csv%0A%7C%20fit%20SVM%20petal_length%20from%20*%20into%20TESTMODEL&display.page.search.mode=smart&dispatch.sample_ratio=1&workload_pool=&earliest=-24h%40h&latest=now&display.page.search.tab=statistics&display.general.type=statistics&sid=1592810263.696)to MOD Link.

| inputlookup iris.csv | fit **MLPClassifier** petal\_length from \* into MOD Link.

| inputlookup iris.csv | fit **RandomForestClassifier** petal\_length from \* into MOD Link.

| inputlookup iris.csv | fit **SGDClassifier** petal\_length from \* into MOD Link.

| inputlookup iris.csv | fit **SVM** petal\_length from \* into MOD. Link.

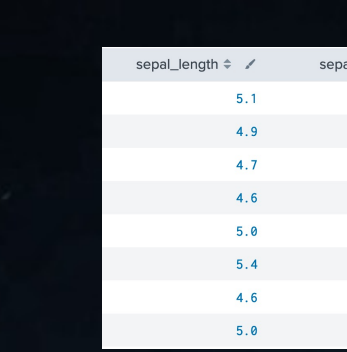

 $4.6$ 

## Prediction (Numeric)

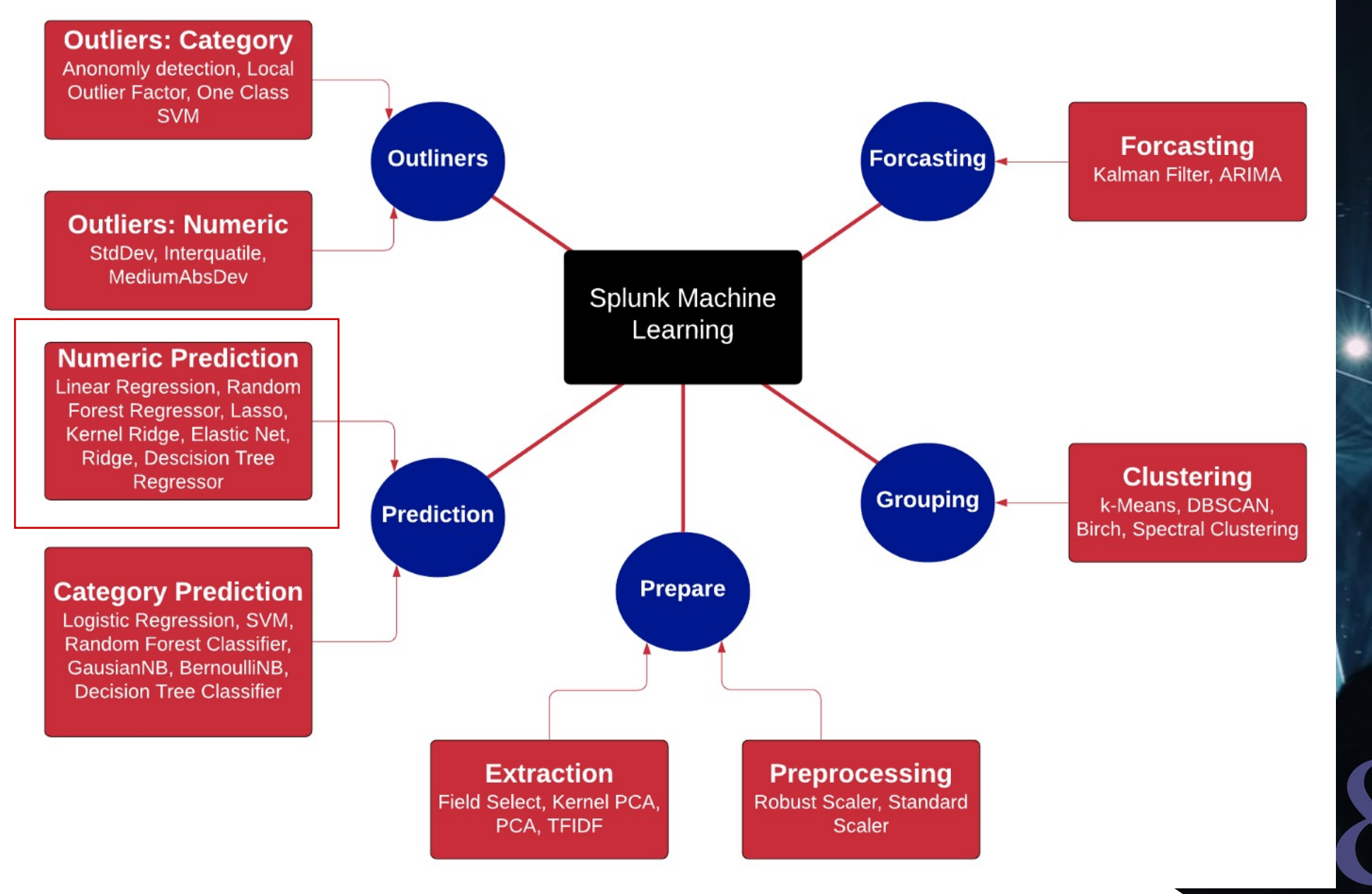

#### fit- Prediction

| inputlookup track day missing.csv | fit **AutoPrediction** batteryVoltage target\_type=numeric test split ratio=0.7 from  $*$  into PM Link.

AutoPrediction can support category or numeric, and then calls **RandomForestRegressor**

| inputlookup track\_day\_missing.csv | fit **DecisionTreeRegressor** batteryVoltage fro[m \\* in](http://asecuritysite.com:8443/en-GB/app/Splunk_ML_Toolkit/search?q=%7C%20inputlookup%20track_day_missing.csv%0A%7C%20fit%20KernelRidge%20batteryVoltage%20from%20*%20into%20KR&display.page.search.mode=smart&dispatch.sample_ratio=1&workload_pool=&earliest=-24h%40h&latest=now&display.page.search.tab=statistics&display.general.type=statistics&sid=1592840110.626)to PM Link.

| inputlookup track\_day\_missing.csv | fit **ElasticNet** batteryVoltage from \* into EN. Link.

ElasticNet is a linear regression model and is a generalised form of Lasso and Ridge.

| inputlookup track\_day\_missing.csv | fit **GradientBoostingRegressor** batteryVoltage from \* into GB Link.

| inputlookup track\_day\_missing.csv | fit **KernelRidge** batteryVoltage from \* into KR Link.

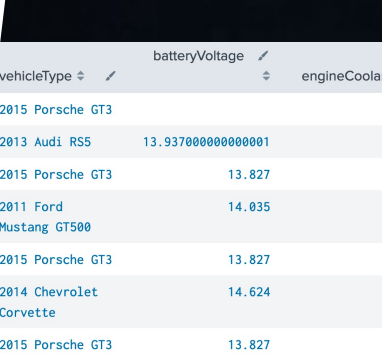

#### fit- Prediction

| inputlookup track\_day\_missing.csv | fit **Lasso** batteryVoltage from \* into LA Link.

| inputlookup track day missing.csv | fit **LinearRegression** batteryVoltage from \* into LR Link.

| inputlookup track day missing.csv | fit **RandomForestRegressor** batteryVoltage min\_samples\_split=30000 from \* into RF Link.

| inputlookup track\_day\_missing.csv | fit **Ridge** batteryVoltage from \* into RD Link.

| inputlookup track day missing.csv | fit **SGDRegressor** batteryVoltage from \* into SG Link.

| inputlookup app\_usage.csv | fit **SystemIdentification** Expenses from HR1 HR2 ERP dynamics=3-2-2- 3 layers=64-64-64 Link.

Uses multi-layer neural network. In this case five layers, with three hidden layers of 64/64/64. Logs are 3 for Expenses, 2 for H1, and so on.

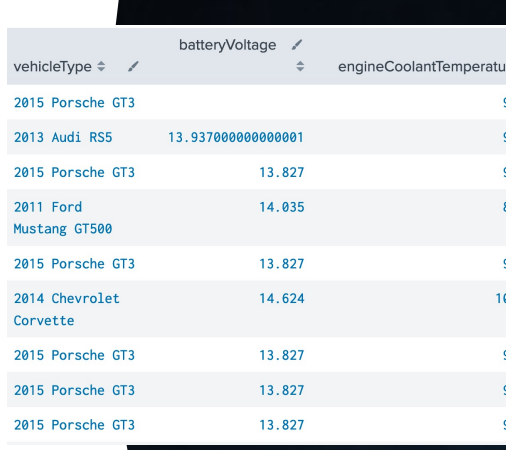

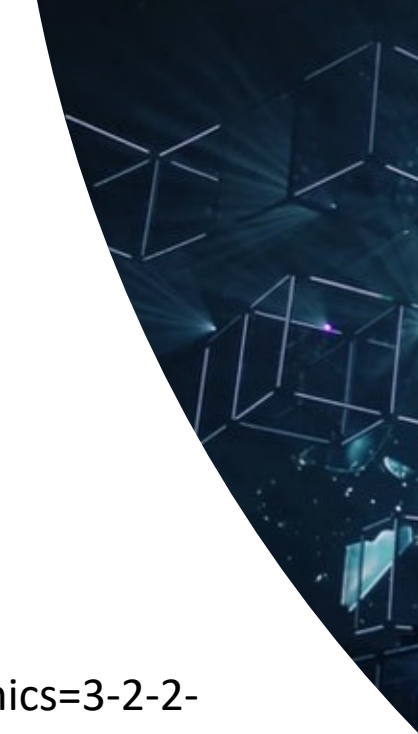

#### **Cluster**

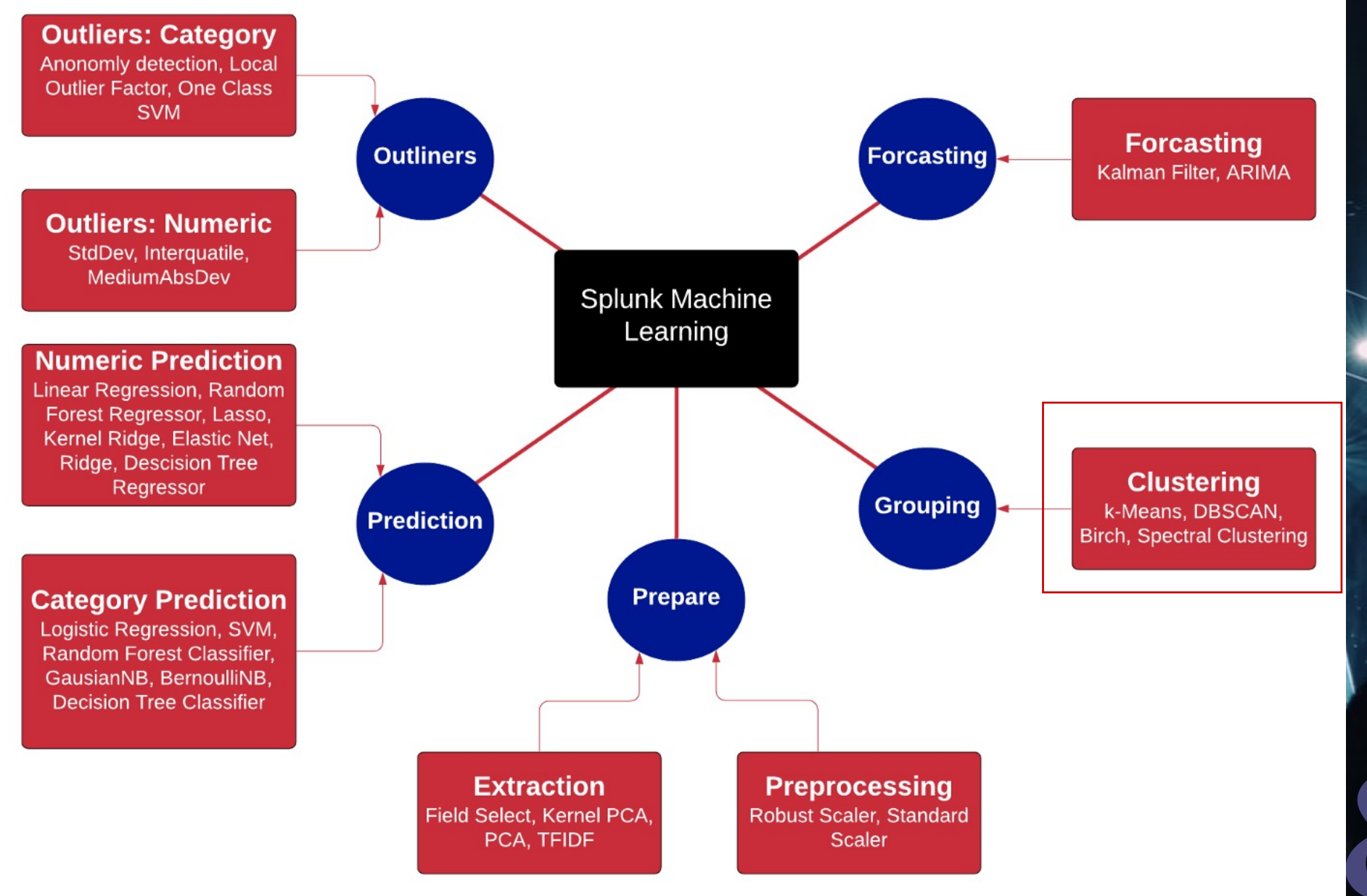

## fit- Cluster

| inputlookup iris.csv | fit **Birch** petal\_length k=3 partial\_fit=true into MOD Link

| inputlookup iris.csv | fit **DBSCAN** petal\_length min\_samples=4 link

| inputlookup iris.csv | fit **GMeans** petal\_length random\_state=42 into MOD3 link. [based on k-means]

| inputlookup iris.csv | fit **KMeans** petal\_length k=3 into MOD4 link.

| inputlookup iris.csv | fit **SpectralClustering** petal\_length k=3 link.

| inputlookup iris.csv | fit XMeans petal length link.

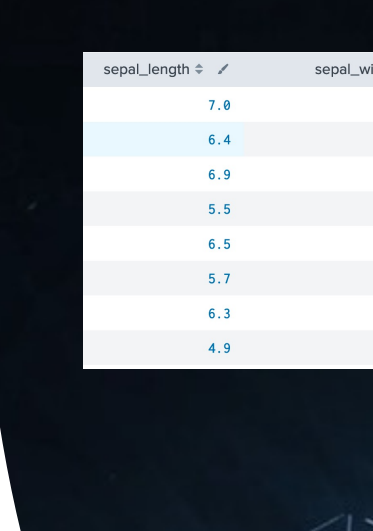

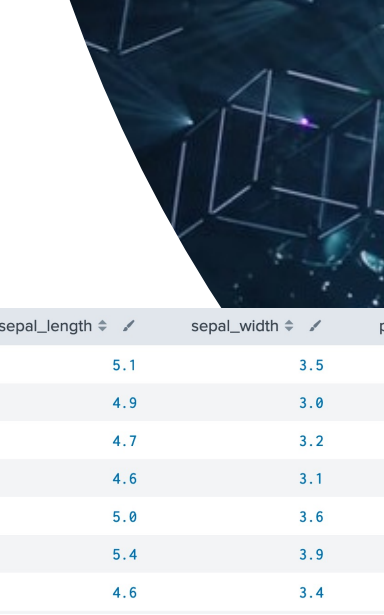

#### Feature Extraction

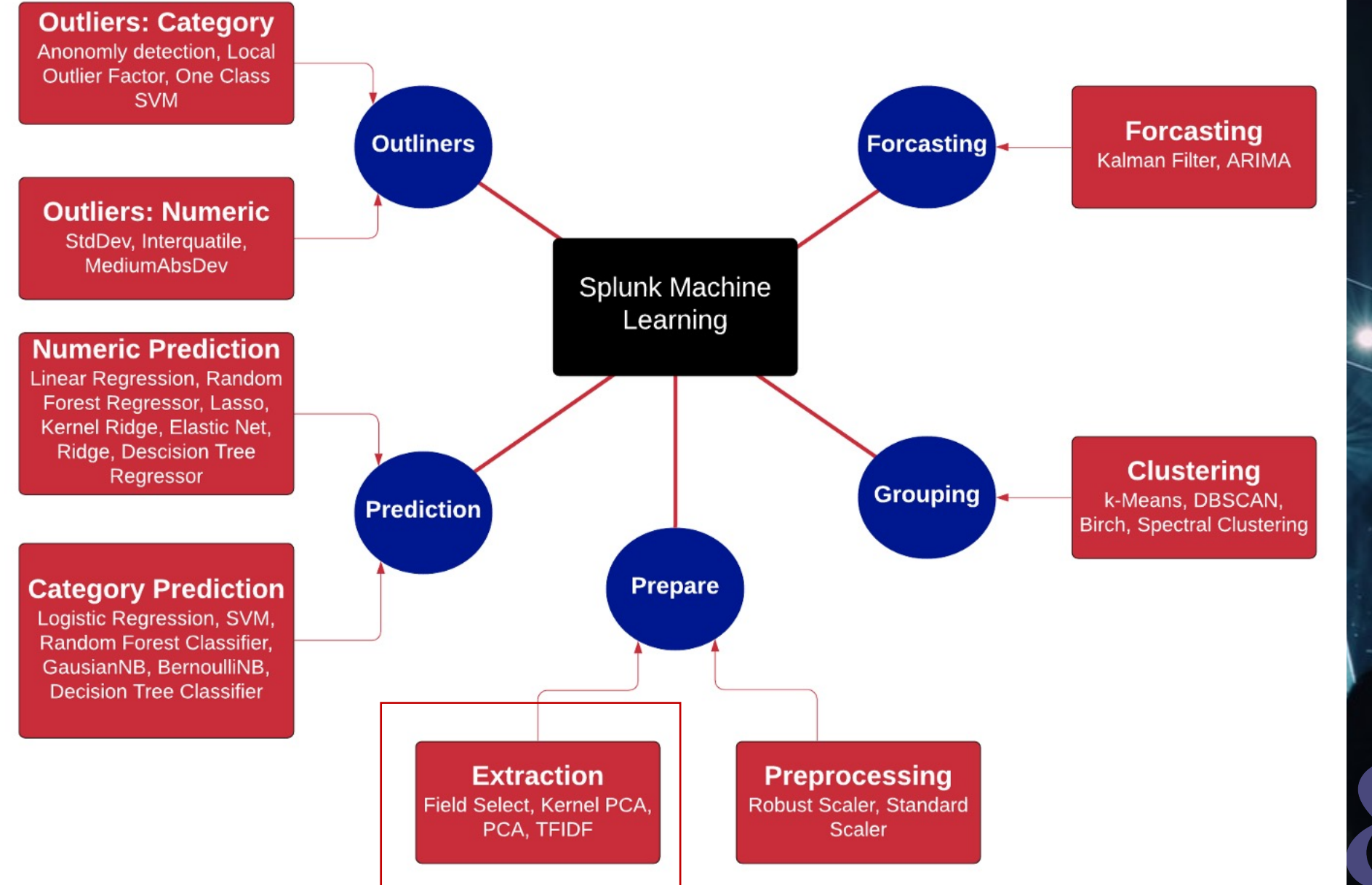

## fit- Fea[tu](https://asecuritysite.com:8443/en-GB/app/Splunk_ML_Toolkit/search?q=%7C%20inputlookup%20track_day.csv%0A%7C%20fit%20FieldSelector%20vehicleType%20from%20engineCoolantTemperature%2C%20engineSpeed%2C%20lateralGForce%2ClongitudeGForce%2C%20speed%20%0Btype%3Dcategorical&display.page.search.mode=smart&dispatch.sample_ratio=1&workload_pool=&earliest=-24h%40h&latest=now&display.page.search.tab=statistics&display.general.type=statistics&sid=1593706831.14)re Extraction

| inputlookup track\_day.csv | fit **FieldSelector** batteryVoltage from engineCoolantTem[perat](https://asecuritysite.com:8443/en-GB/app/Splunk_ML_Toolkit/search?q=%7C%20inputlookup%20passwords.csv%0A%7C%20fit%20HashingVectorizer%20Passwords%20ngram_range%3D1-2%20k%3D10&display.page.search.mode=smart&dispatch.sample_ratio=1&workload_pool=&earliest=-24h%40h&latest=now&display.page.search.tab=statistics&display.general.type=statistics&sid=1593706852.15) engineSpeed, lateralGForce,longitudeGForce, speed **type=numeric** Link

| inputlookup track\_day.csv | fit **FieldSelector** vehicleType from engineCoolantTemperature, [engi](https://asecuritysite.com:8443/en-GB/app/Splunk_ML_Toolkit/search?q=%7C%20inputlookup%20track_day.csv%0A%7C%20fit%20KernelPCA%20batteryVoltage%2C%20engineSpeed%20k%3D3%20gamma%3D0.001%20as%20PCA&display.page.search.mode=smart&dispatch.sample_ratio=1&workload_pool=&earliest=-24h%40h&latest=now&display.page.search.tab=statistics&display.general.type=statistics&sid=1593706894.17)neSpeed, lateralGForce,longitudeGForce, speed **type=categorical** link

 $u$ ertv $123$ 

cisco1

| inputlookup passwords.csv | fit **HashingVectorizer** Passwords ngram\_range=1-2 k=10 Link.

| inputlookup track\_day.csv | fit **ICA** batteryVoltage, engineSpeed n\_components=2 as IC Link

| inputlookup track\_day.csv | fit **KernelPCA** batteryVoltage, engineSpeed k=3 gamma=0.001 as PCA Link

## fit- Feature Extraction

| inputlookup track\_day.csv | fit **NPR** vehicleType from engineSpeed as npr01 Link

Normalized Perlich Ratio (NPR) algorithm categorical field values into numeric field entries.

| inputlookup track\_day.csv | fit **PCA** engineCoolantTemperature, engineSpeed, lateralGForce, speed k=3 as pca01 Link

Principal Component Analysis (PCA) reduce the number of fields in the data.

| inputlookup track\_day.csv | fit **TFIDF** vehicleType ngram\_range=1-2 max\_df=0.6 min  $df=0.2$  stop words=english as tf01 Link

TFIDF converts raw text data into a matrix.

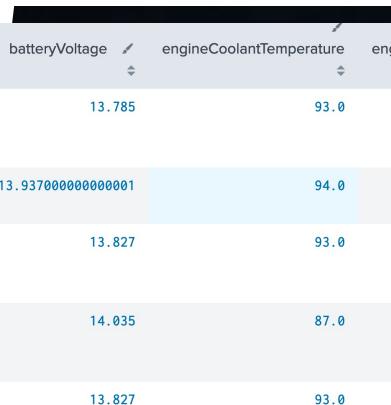

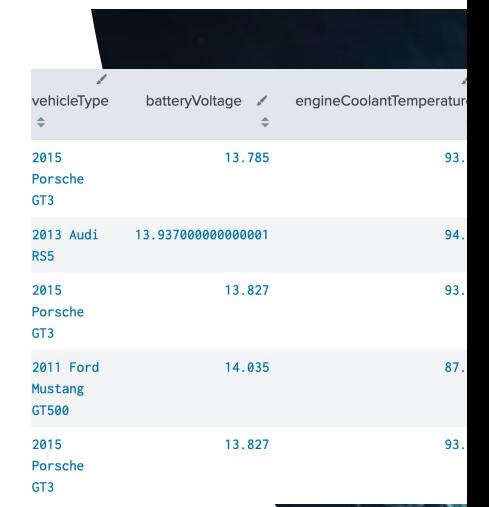

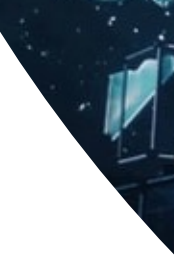

#### Preprocessing

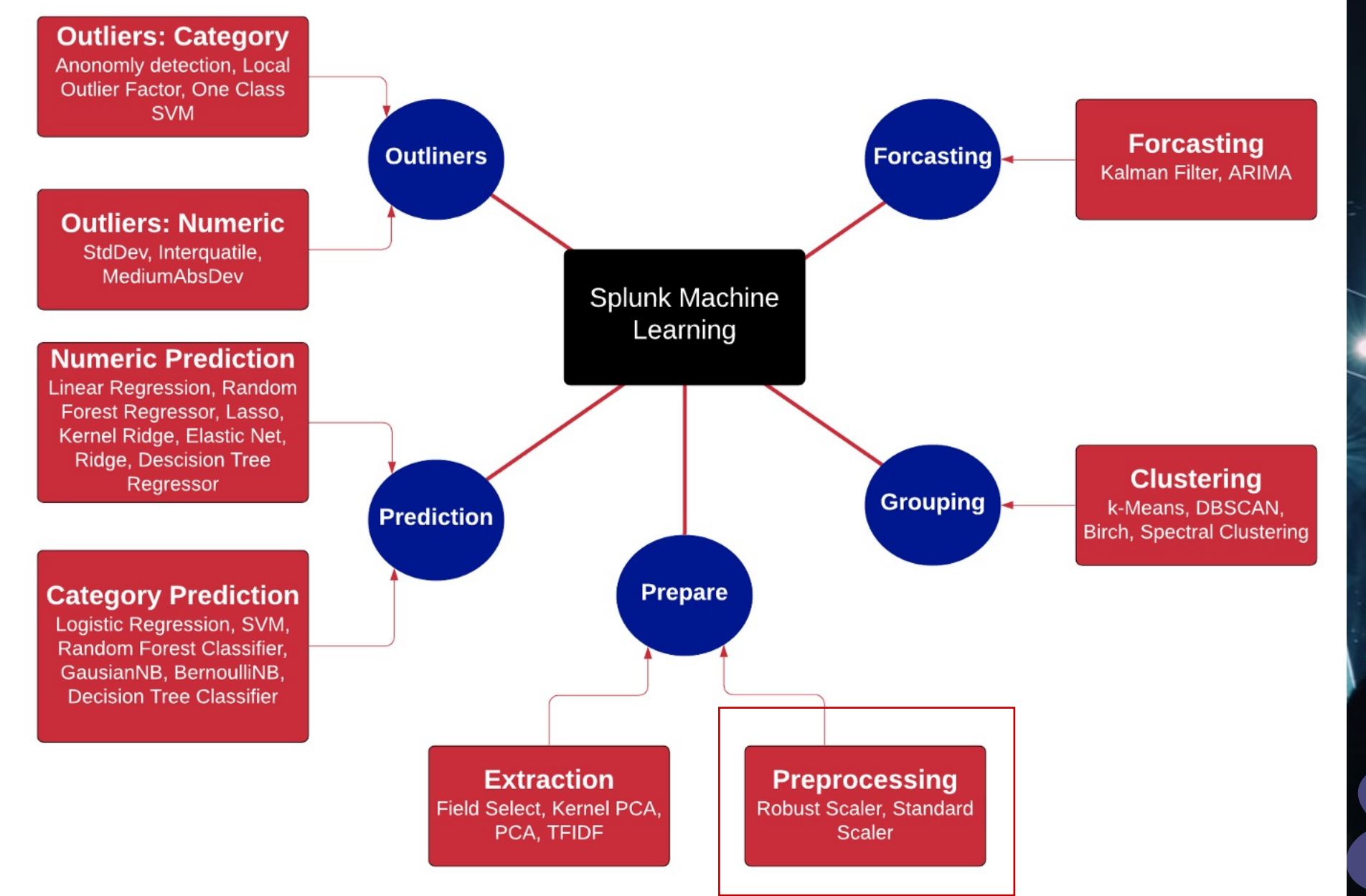

## fit- Preprocessing

| inputlookup track\_day\_missing.csv | fit **Imputer** batteryVoltage Link

Imputer fills in blanks [for m](https://asecuritysite.com:8443/en-GB/app/Splunk_ML_Toolkit/search?q=%7C%20inputlookup%20track_day_missing.csv%0A%7C%20fit%20StandardScaler%20*&display.page.search.mode=smart&dispatch.sample_ratio=1&workload_pool=&earliest=-24h%40h&latest=now&display.page.search.tab=statistics&display.general.type=statistics&sid=1593706683.8)edium, or specific value. | inputlookup track\_day\_missing.csv | fit **RobustScaler** \* Link

RobustScaler scales to median and interquartile range to 0 and 1. Avoids dominance of fields with large values.

| inputlookup track\_day\_missing.csv | fit **StandardScaler** \* Link

StandardScalar scales to median and interquartile range to 0 and 1. Avoids dominance of fields with large values.

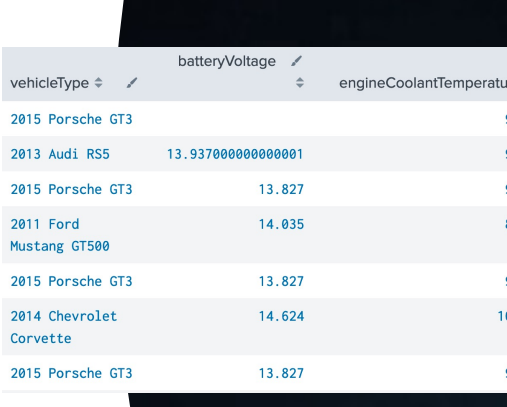

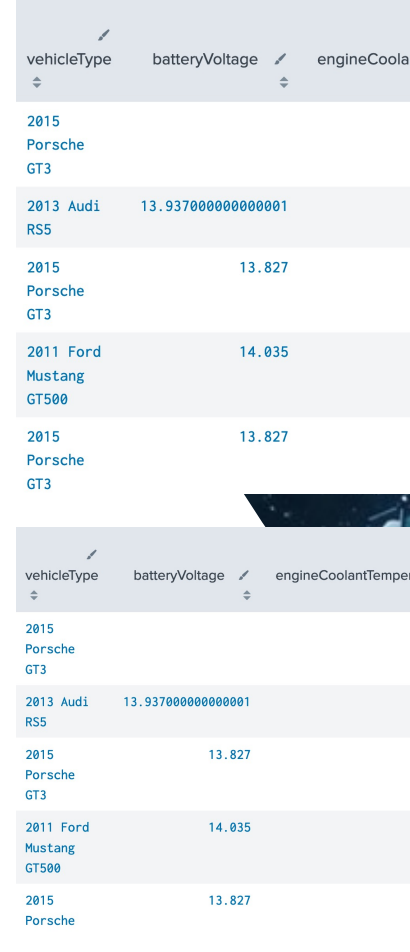

#### Preprocessing

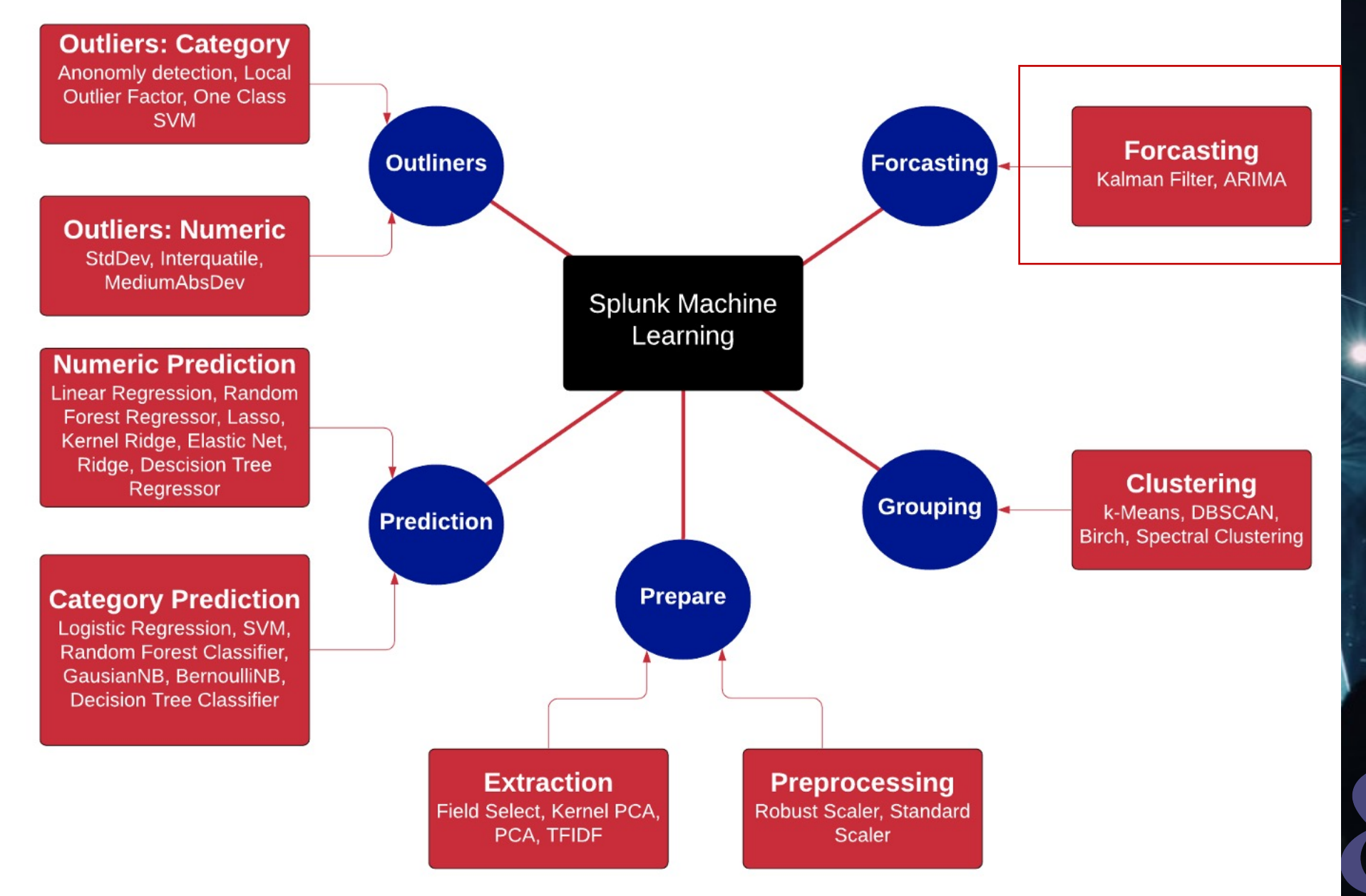

#### Forecasting

| inputlookup app\_usage.csv | fit **StateSpaceForecast** CRM ERP Expenses holdback=12 into SF Link.

StateSpaceForecast based on Kalman filters.

| inputlookup logins.csv | fit **ARIMA** \_time logins holdback=0 conf\_interval=95 order=0-0-0 forecast\_k=5 as AR link.

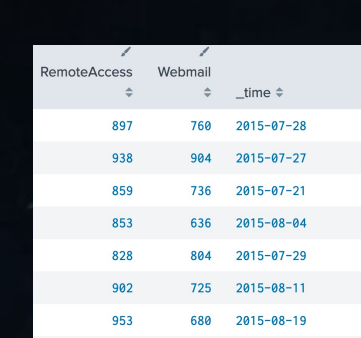

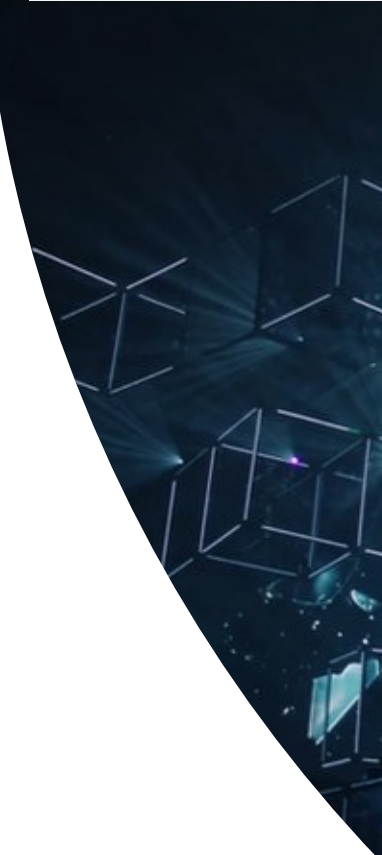

## Scoring

• **score. Show scores for tests.**

| inputlookup track\_day.csv | head 100 | fit LogisticRegression vehicleType from batteryVoltage engineCoolantTemperature engineSpeed into LR\_model | apply LR\_model as LR\_prediction | score accuracy\_score vehicleType against LR\_prediction [Link]

- **Classification**: Accuracy, Confusion matrix, F1-score, Precision, Precision-Recall-F1-Support, Recall, ROC-AUCscore, ROC-curve.
- **Clustering**: Silhouette score.
- **Pairwise distances scoring:** Pairwise distances score.
- **Regression scoring**: Explained variance score; Mean absolute error score; Mean squared error; and R2 score.
- **Statistical functions** (statsfunctions): Describe; Moment, Pearson; Spearman; Tmean; Trim, and Tvar.
- **Statistical testing** (statstest): Analysis of Variance (Anova); Augmented Dickey-Fuller (Adfuller); Energy distance; Oneway ANOVA; and T-test (1 sample).

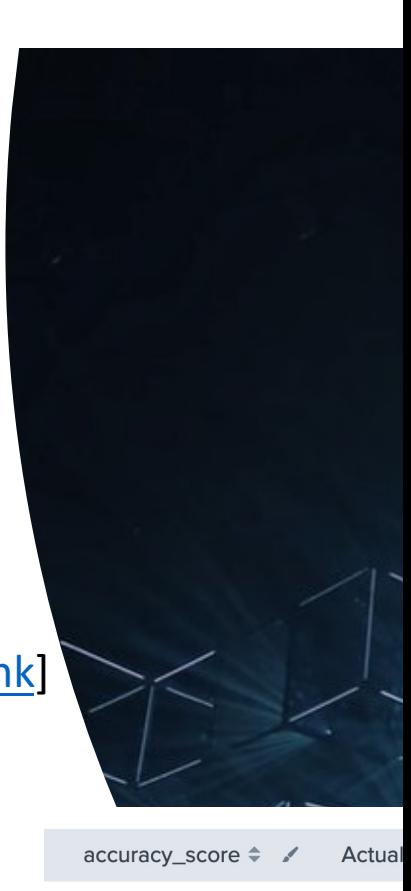

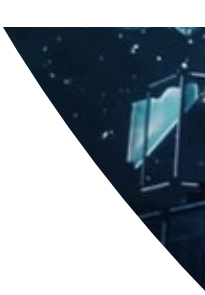

 $0.8$ 

vehic.

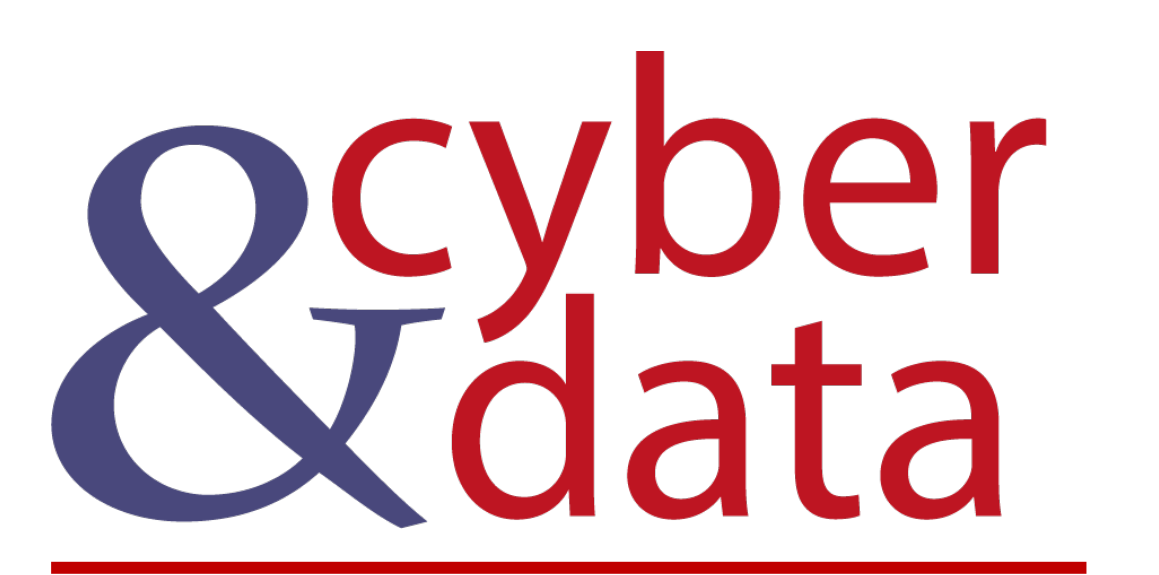

"From bits to information"

# Introduction to Splunk and Machine Learning<br>- Part 1